# CORSI DI CODING E ELEMENTI DI **ROBOTICA**

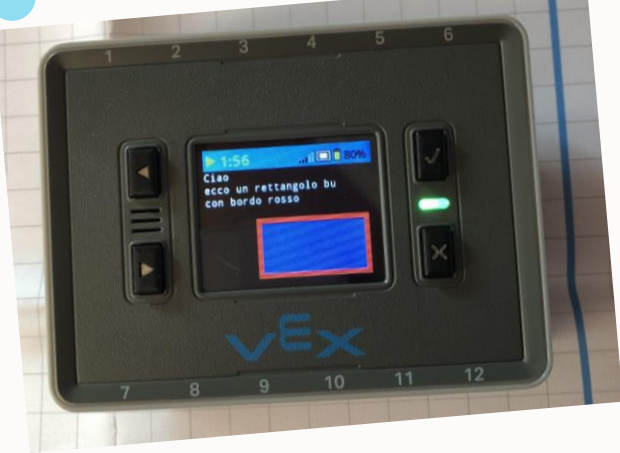

 $\bullet$ 

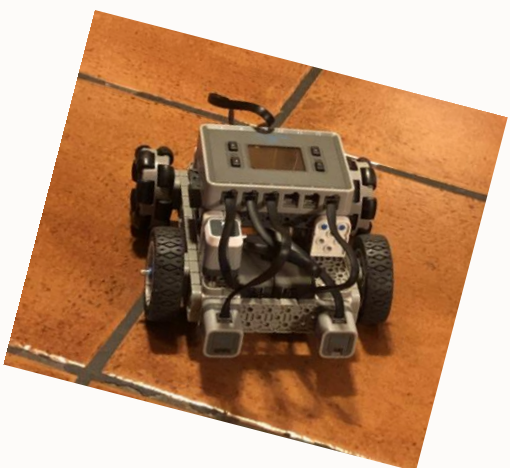

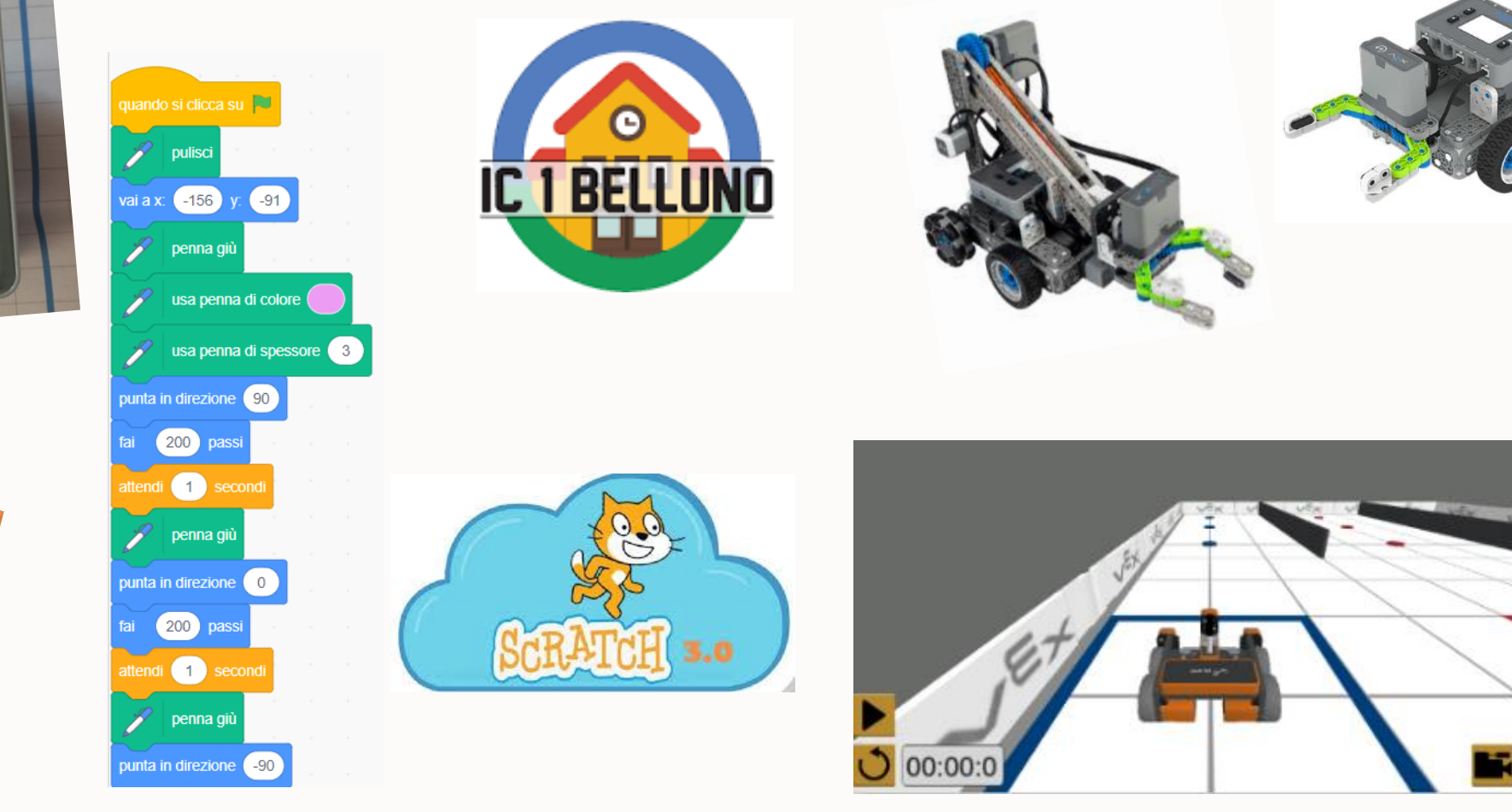

Laboratori potenziamento competenze digitali *Prof. Lucia Genovese*

## PREMESSE GENERALI

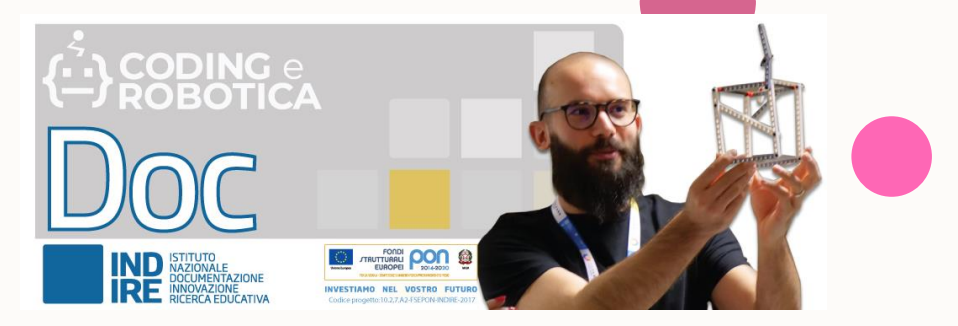

- **La** *Robotica Educativa* **ed il** *Coding* **sono temi di ricerca attivi in Indire dal 2014 e** trovano il loro campo applicativo nel progetto di ricerca *Coding e Robotica* (10.2.7.A2- FSEPON-INDIRE-2017-1), che dal 2016 supporta e sostiene le sperimentazioni e lo sviluppo di collaborazioni con scuole e docenti in tutta Italia.
- **Il 2022 è l'anno del coding**: come previsto dal PNRR, dall'anno scolastico 2022/23 il Piano nazionale di **formazione dei docenti includerà anche l'apprendimento della programmazione informatica e della didattica digitale**.
- Questo è solo il primo step di un processo che ha l'obiettivo, a decorrere dall'A.S. 2025/2026, di **rendere il coding una materia obbligatoria per tutti** gli ordini e i gradi scolastici.
- All'interno del mondo scolastico, e non solo, **il coding rappresenta il linguaggio del** futuro: attraverso la programmazione gli studenti imparano a usare la logica, a risolvere problemi e sviluppare il pensiero computazionale, in continuità e non in contrapposizione con le abilità tradizionali del leggere, scrivere e far di conto.
- **Il coding è applicabile a tutte le discipline**: imparare a utilizzarlo nella didattica significa **essere al passo con gli studenti nativi digitali**, stimolare il loro interesse, motivarli e supportarli nei processi di apprendimento.

# **OBBIETTIVI**

**Comprendere il nostro mondo in modo più completo**

**Integrare l'educazione STEM in modi nuovi**

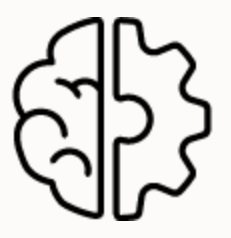

**Sviluppare il pensiero computazionale**

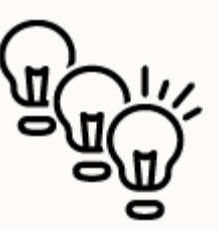

**Acquisire familiarità con l'iterazione**

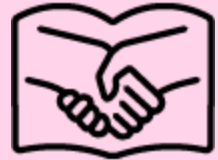

**Educare all'interdipendenza** 

**DIRETTA E COSTRUTTIVA**

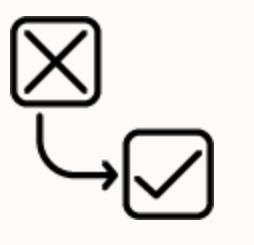

**Valorizzare l'importanza di imparare dal fallimento e stimolare la resilienza**

# APPROCCIO METODOLOGICO

- E' quello dei metodi attivi **LEARNING BY DOING**: l'alunno è immerso in un ambiente logico matematico, ma creatività e fantasia ricoprono un ruolo centrale.
- Si basa sul **TMI** (THINK, MAKE, IMPROVE): consiste in una successione logica *circolare* di passaggi che serve per strutturare, organizzare e quindi per progettare un flusso di lavoro.
- Oltre al lavoro individuale incentiva l' APPRENDIMENTO COOPERATIVO e la CONDIVISIONE DELLO SFORZO COGNITIVO che generano interdipendenza positiva e interazione costruttiva.

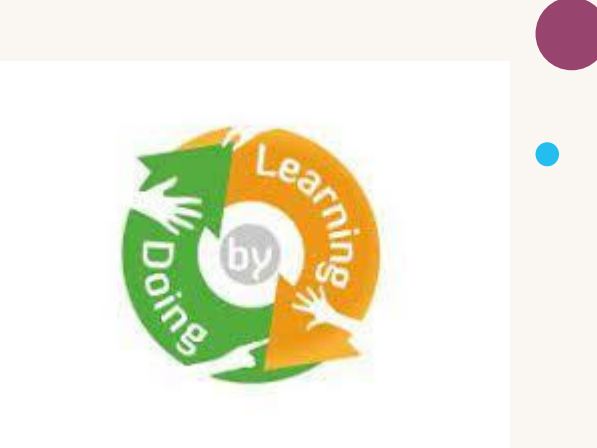

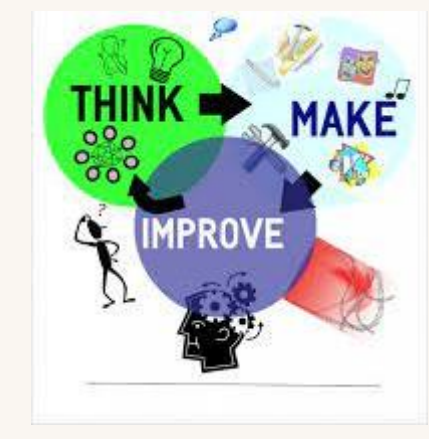

#### PIANO DI LAVORO **VINCOLI**

- La programmazione prodotti della VEX Robotics prevede la conoscenza del linguaggio a blocchi.
- Tra le lingue disponibili nella piattaforma VEX NON C'E' L'ITALIANO, per cui bisogna abituarsi ad utilizzare l'inglese.
- Il calendario ha avuto rigida scansione temporale con monte orario significativo per singolo intervento, perché l'inizio dei lavori è stato condizionato dal ritardo dell'arrivo dei prodotti difficilmente reperibili sul mercato, vista la grande richiesta.

#### **PIANIFICAZIONE PERCORSO**

- FASE O: presentazione corso.
- FASE 1: elementi essenziali di Scratch presentazione interfaccia utente e logica operativa.
- FASE 2: realizzazione semplici programmi in Scratch in modo autonomo nei quali vanno rispettate in modo rigoroso le richieste da un punto di vista della sequenza logica, ma si lasciano margini di manovra su alcuni aspetti di carattere creativo.
- FASE 3a: presentazione piattaforma VEX per lavorare con i robot virtuali programmazione a blocchi con vex code (blocchi con scritte in inglese) eseguendo alcune attività in diversi playground;
- FASE 3b: presentazione del kit VEX IQ, delle sue potenzialità e dei vari sensori a disposizione; utilizzo del Brain di Vex IQ e prime attività di progettazione su pc da applicazione offline vexIQ e relativo download sul brain.
- FASE 4: costruzione roboGino Base Bot creazione programmi e utilizzo del roboGino BaseBot sia da codice che da controller; implementazione e passaggio da BaseBot a BaseBot with sensors e/o simple clawBot , creazione programmi e utilizzo del roboGino BaseBot sia da codice che da controller.

#### FASE 0: presentazione del corso

- LUOGO: AULA INFORMATICA
- MATERIALI: Lim
- ATTIVITA': Presentazione finalità e modalità di erogazione del corso.

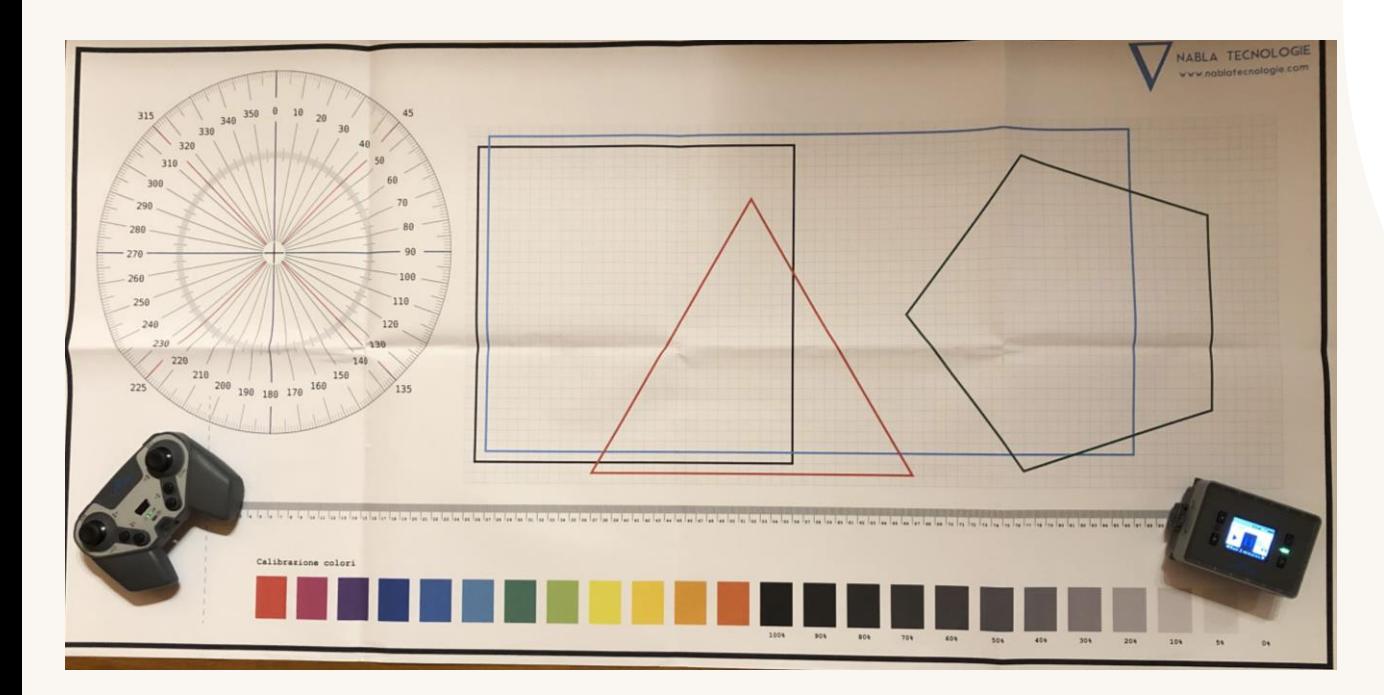

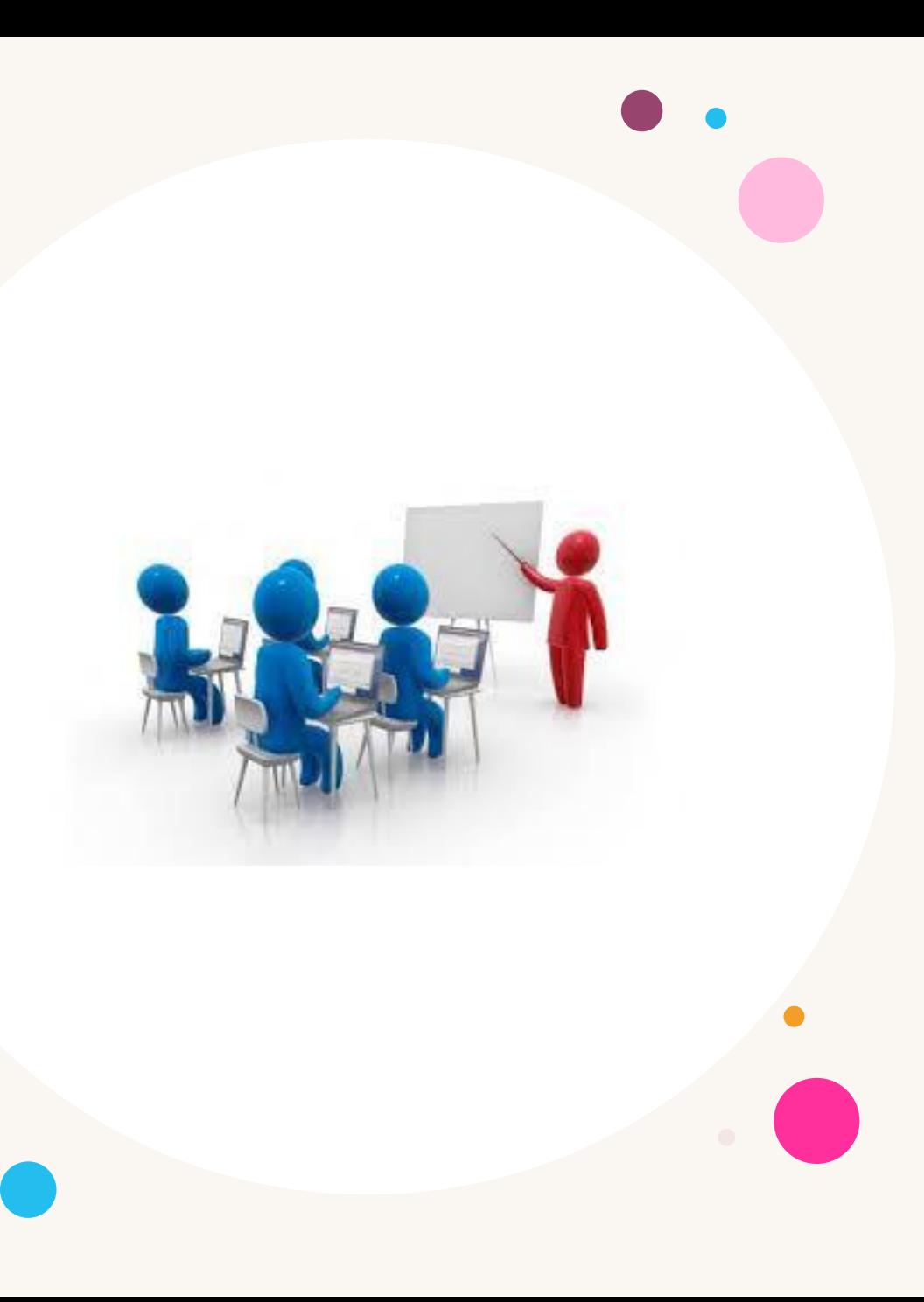

# FASE 1: familiarizzazione con linguaggio a blocchi

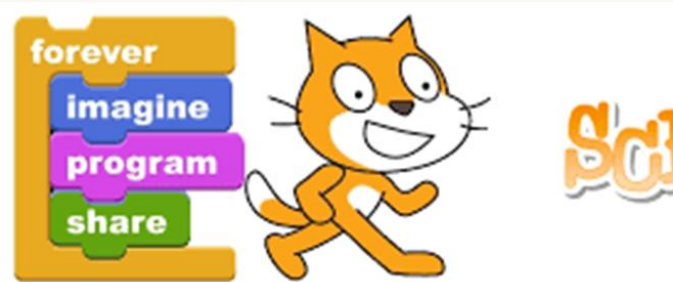

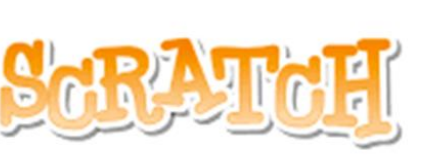

- LUOGO: AULA INFORMATICA
- STRUMENTI/MATERIALI: lim, pc
- ATTIVITA':
	- conoscenza del gruppo classe e individuazione eventuali prerequisiti (esperienze pregresse con l'applicazione Scratch).
	- presentazione degli elementi essenziali della programmazione a blocchi mediante l'applicazione scratch offline, mediante l'utilizzo di LIM;
	- successivamente si passa all'esecuzione di attività completamente guidate, supportate da materiale cartaceo con istruzioni dettagliate, seguite da un'attività parzialmente guidata che presupponesse l'utilizzo autonomo delle prime conoscenze acquisite. Gli alunni operano in modo individuale su pc in dotazione all'aula di informatica.

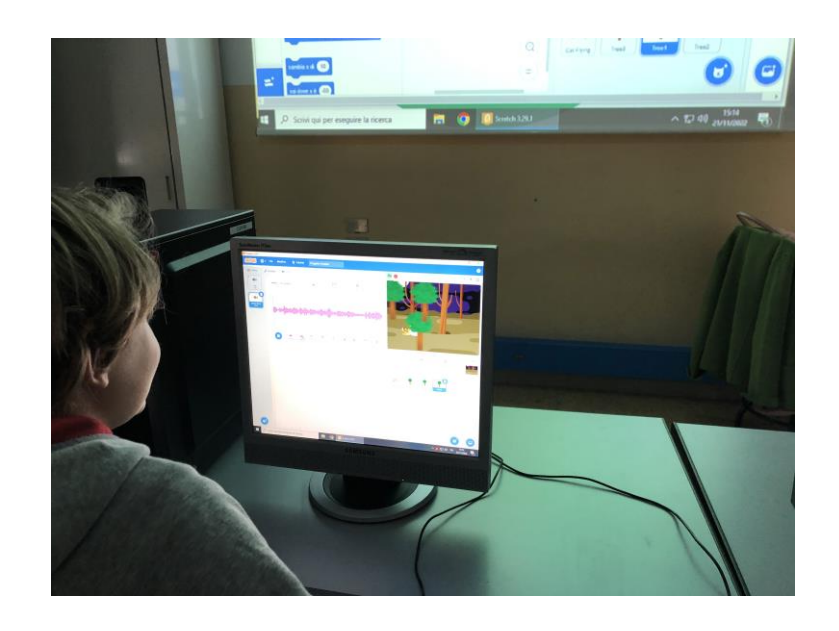

# FASE 2: consolidamento operatività con linguaggio a blocchi

- LUOGO: AULA INFORMATICA
- STRUMENTI/MATERIALI: lim, pc

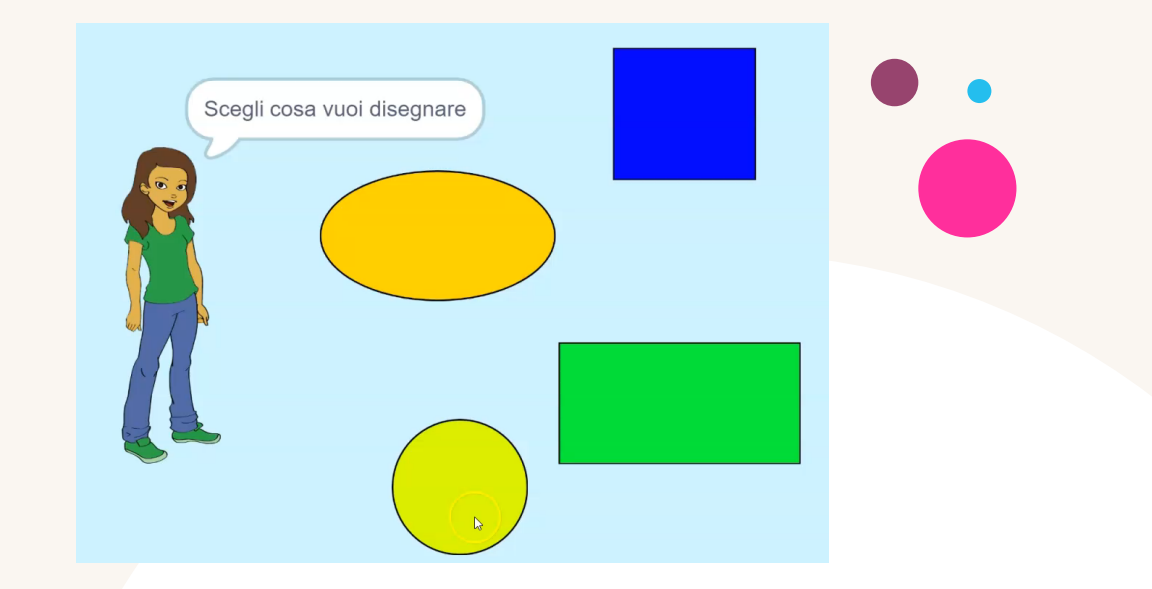

• il focus delle attività è sui cicli e condizioni di Scratch: "se…allora", "ripeti n volte", "per sempre", "se…attendi fino a quando", "ripeti fino a quando". Oltre al comando "quando si clicca sulla bandierina" si impara ad assegnare alcune funzioni anche a pulsanti del pc, in modo da dare istruzioni direttamente da tastiera ( es. direzione mediante frecce, ecc.);

• si procede in modo graduale: 1) prima si propone un'attività che devono svolgere in autonomia, utilizzando le nozioni già acquisite, impostando una semplice attività nella quale scelgono 4 sprite da far interagire su uno sfondo aggiungendo suoni e movimento; 2) si passa ad un'attività complessa consistente nella programmazione del movimento delle varie parti di un robot (faccia, corpo, braccia, antenne, gambe) e sue interazioni con sfondo e altri sprite; 3) infine, si mostra la creazione di un videogioco di ping-pong con l'introduzione di una variabile (score). Si lascia agli alunni la libertà di lavorare in completa o parziale autonomia, in base alle competenze dell'allievo, mantenendo costante il supporto visuale mediante la proiezione del prodotto finito e funzionante sulla LIM e la possibilità di raffronto diretto tra gli script prodotti dagli alunni con quelli proposti dal docente. Gli alunni operano in modo individuale su pc in dotazione all'aula di informatica, ma si confrontano soprattutto per scoprire che differenze negli script ugualmente funzionanti creati dai compagni consentono migliorie o performance altrettanto efficaci.

FASE 3a:

#### sperimentazione con piattaforma VEX e robot virtuali

- LUOGO: AULA INFORMATICA
- STRUMENTI/MATERIALI: lim, pc

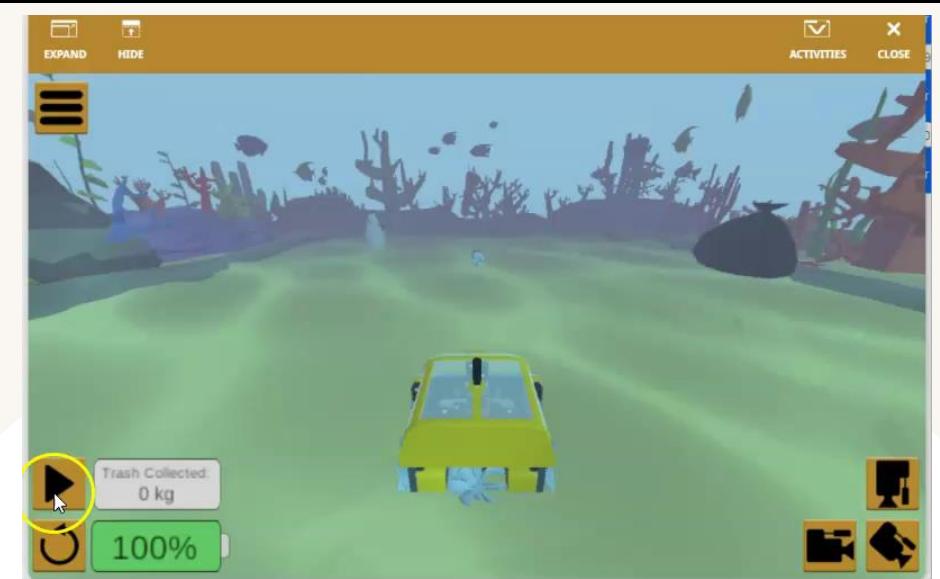

- il focus delle attività è sulla programmazione a blocchi con **vex code** (blocchi con scritte in inglese) per programmare alcune attività del robot virtuale, in modo da passare poi al robot vero e proprio.
- si eseguono alcune attività proponendo tre diversi playground tra cui scegliere:
- -playground grid map : disegna un triangolo/quadrato usando la penna (colore e spessore vari);
- -playground disk mover: manovra il robot utilizzando l'elettromagnete per raccogliere e posizionare i dischi colorati negli appositi depositi;
- playground coral reef cleanup: manovra il robot per aiutare a ripulire la barriera corallina di mangrovie raccogliendo quanta più spazzatura possibile.
- si alternano attività di coding completamente guidate ad altre eseguite in autonomia più o meno parziale, in base alle competenze dell'allievo; rimane costante il supporto visuale mediante la proiezione del prodotto finito e funzionante sulla LIM e la possibilità di raffronto diretto tra gli script prodotti dagli alunni con quelli proposti dal docente. Gli alunni operano in modo individuale su pc in dotazione all'aula di informatica, ma si confrontano soprattutto per scoprire che differenze negli script ugualmente funzionanti creati dai compagni consentono migliorie o performance altrettanto efficaci.

## FASE 3b: familiarizzazione e utilizzo del Brain di Vex IQ

- LUOGO: AULA INFORMATICA
- STRUMENTI/MATERIALI: lim, pc, brain (uno per coppia di alunni)
- ATTIVITA':

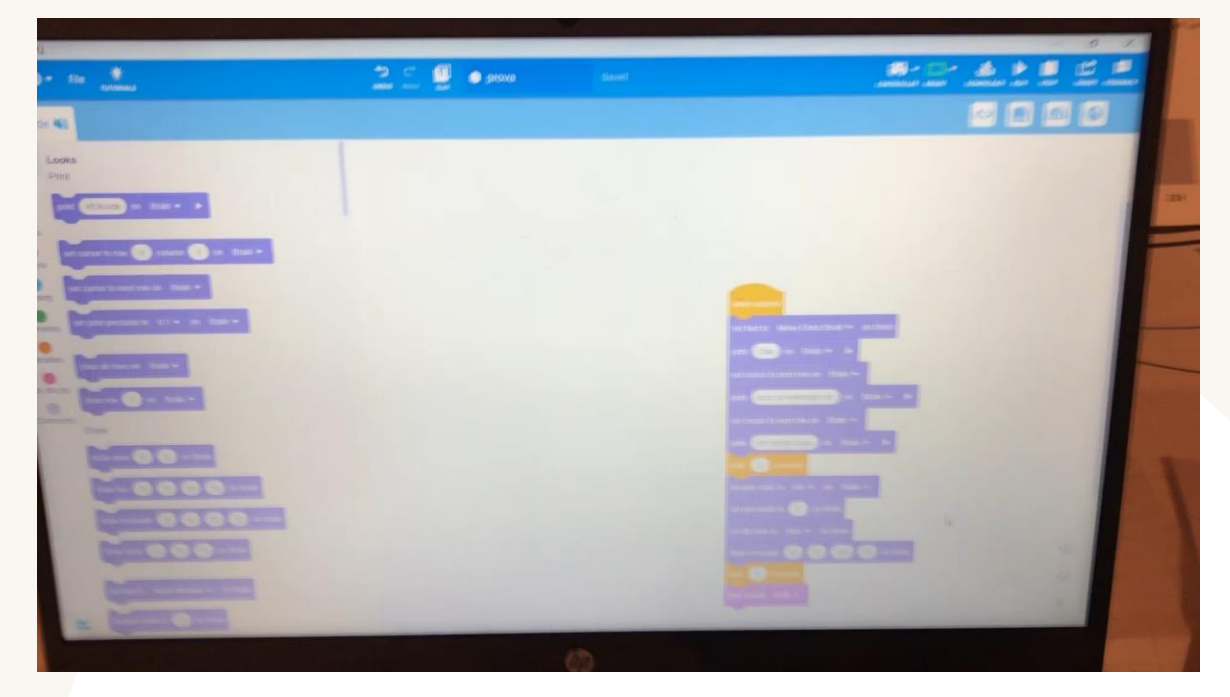

- presentazione del kit VEX IQ, delle sue potenzialità e dei vari sensori a disposizione; gli alunni possono vedere all'opera il RoboGino 2.0 montato e operativo in quanto è stato la docente vi ha già scaricato un semplice programma a scopo dimostrativo;
- utilizzo del Brain di Vex IQ e prime attività di progettazione su pc da applicazione offline vexIQ delle quali viene fatto il download sul brain (utilizzo blocco "print", blocco "draw pixel" blocco "draw line", blocco "draw circle", blocco "draw rectangle", "set pen color" e "set fill color").

# FASE 4:costruzione e programmazione robot

- LUOGO: AULA DI SCIENZE
- STRUMENTI/MATERIALI: lim, pc, brain (uno per coppia di alunni)
- ATTIVITA':
- costruzione roboGino con supporto video tutorial;
- programmazione roboGino Base Bot: creazione programmi che prevedono utilizzo di motori;
- utilizzo del roboGino BaseBot sia da codice che da controller;
- implementazione e passaggio da BaseBot a BaseBot with sensors: creazione programmi che prevedono l'utilizzo dei sensori per prime attività (bumper switch, touchled, distance sensor e optical sensor);
- implementazione e passaggio da BaseBot a simple clawBot: utilizzo tramite controller.

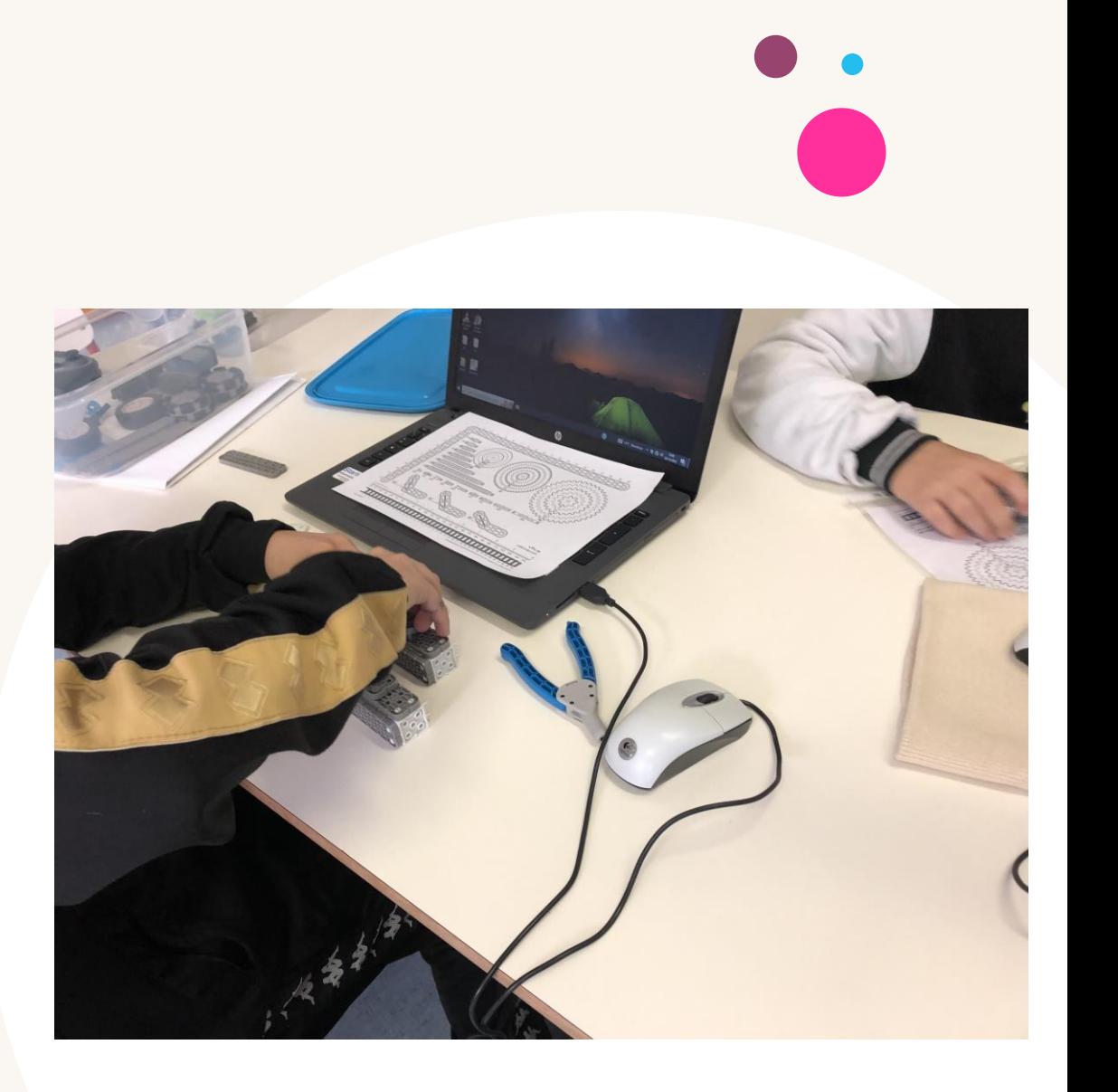